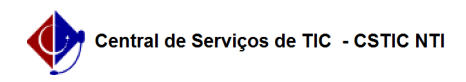

## [questão] Como solicitar os serviços do Portal UFPE? 11/18/2019 08:55:07

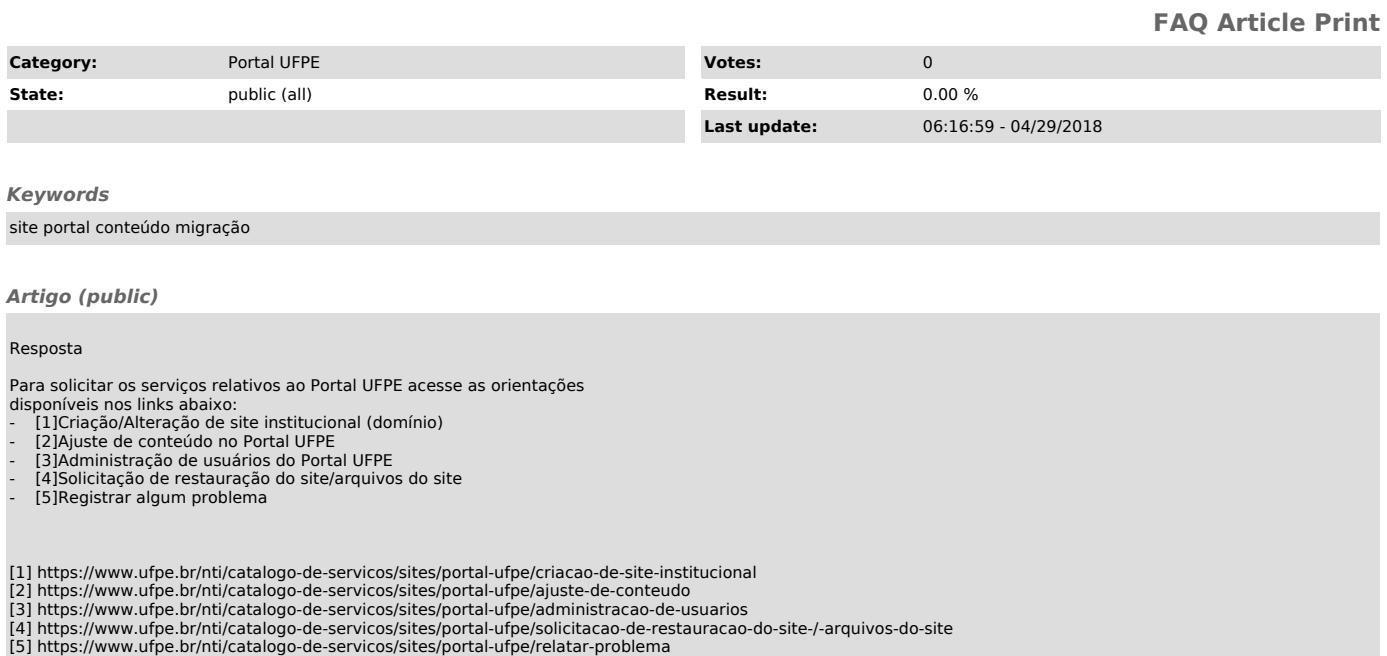